# Chapitre 4 : COMMUNICATION ENTRE PROCESSUS

La communication est un outil important qui permet de faire évoluer l'ensemble des processus dans un système.

Il existe plusieurs stratégies pour réaliser cette communication, nous citons :

- Variables partagées (modèles : producteur/ consommateur)
- Échange de messages (modèles : producteur/consommateur, client/serveur, Boite aux lettres)

# 1. Communication par variables partagées (modèles : producteur/ consommateur) :

Un modèle de communication entre processus avec partage de zone commune (tampon) est le modèle producteur-consommateur. Ce modèle a été décrit en détaille dans le chapitre 3 sur la synchronisation.

# 2. Communication par échange de messages :

La fonction du sous‐système de messages est de permettre aux processus de communiquer sans avoir besoin de variables partagées. Il doit offrir deux opérations de base :

- Send(destination, &message)
- Receive (source , &message)

La liaison de communication peut être directe ou indirecte, unidirectionnelle ou bidirectionnelle.

# a. Communication directe :

Tout processus qui désire communiquer avec ce mode, doit nommer explicitement le receveur ou l'expéditeur. Les primitives Send et Receive sont définis comme suit :

- Send(P, &message) : envoyer le « message » au processus P.
- Receive (Q, &message) : recevoir le « message » du processus Q.

# Exemple :

Soit le problème producteur/ consommateur qui peut être décrit par le code suivant :

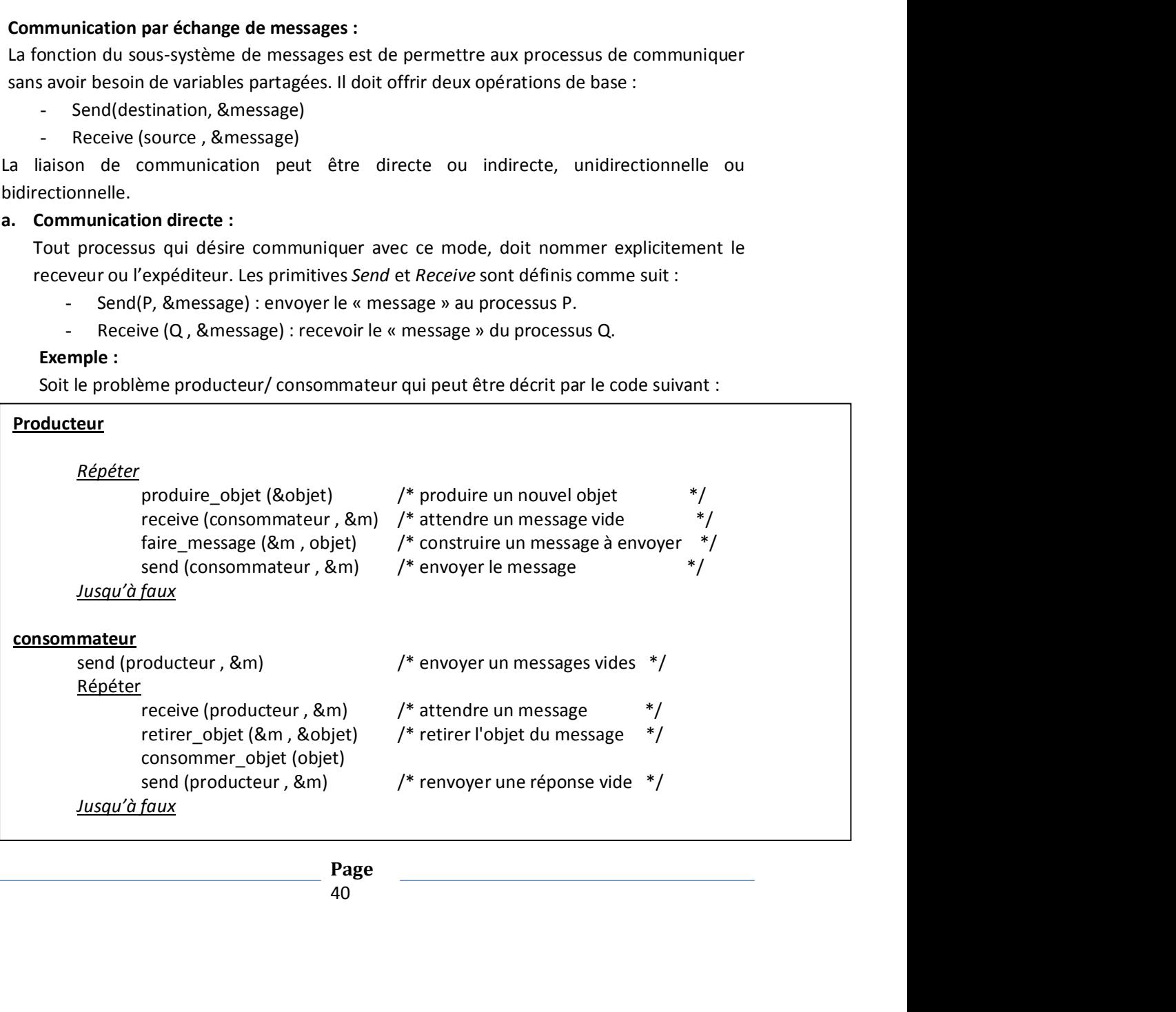

# b. Communication indirecte :

Les messages sont envoyés et reçus à travers des boites aux lettres (BAL). Ces dernières peuvent être vues comme des objets où l'on peut déposer et retirer des messages. Chaque boite aux lettres dispose d'un identificateur unique. Les processus peuvent alors communiquer à travers plusieurs boites aux lettres. Communication indirecte :<br>
es messages sont envoyés et reçus à travers des boites aux lettres (BAL). Ces dernières<br>
enverent être uses commendes d'un identificateur unique. Les processus peuvent alors<br>
consommunique à tra

Les primitives Send et Receive sont définies comme suit :

- Send(A, &message) : envoyer le « message » à la BAL A avec ou sans blocage si pleine.
- Receive (A, &message) : recevoir le « message » de la BAL A avec ou sans blocage si vide.

Deux autres primitives sont nécessaires :

- BAL = CreationBAL(nom) : retourne le descripteur de la BAL crée.
- BAL = RelierBAL(nom) : recherche la BAL et retourne son descripteur.

boîte aux lettres de capacité N messages, avec un producteur se bloquant si la boîte est pleine et un consommateur se bloquant si la boîte est vide.

# 3. Communication interprocessus sous UNIX :

Les moyens de communication interprocessus UNIX sont : Pipes (tubes), Signaux, Sockets, IPCs (Sémaphores, files de messages, mémoires partagées).

# a. Communication par Pipes(Tubes) :

Les tubes (pipes) peuvent être considérés comme des fichiers temporaires. Ils permettent d'établir des liaisons unidirectionnelles de communication entre processus dépendants. En effet, Un tube de communication permet de mémoriser des informations et se comporte comme une file FIFO.

Un tube est caractérisé par :

- Deux descripteurs de fichiers (lecture et écriture).
- Sa taille limitée (d'où la notion de tube plein).
- L'opération de lecture dans un tube est destructrice : une information ne peut être lue qu'une seule fois dans un tube.

Il existe deux sortes de tube : les tubes ordinaires (anonymes) et les tubes nommés.

# ◆ Tubes ordinaires :

ration de lecture dans un tube est destructrice : une information ne peut<br>
eu qu'une seule fois dans un tube.<br>
sortes de tube : les tubes ordinaires (anonymes) et les tubes nommés.<br>
dinaires :<br>
s'anonymes sont, en général, Les tubes anonymes sont, en général, utilisés pour la communication entre un processus père et ses processus fils, avec un processus qui écrit sur le tube, appelé processus écrivain, et un autre qui lit à partir du tube, appelé processus lecteur.Remarque :

Un tube anonyme n'a pas de référence dans le système de fichiers.

La primitive de création d'un tube ordinaire est :  $pipe(p)$ ; avec int  $p[2]$ ;

- P[0] : correspond au descripteur en mode lecture
- P[1] : correspond au descripteur en mode écriture

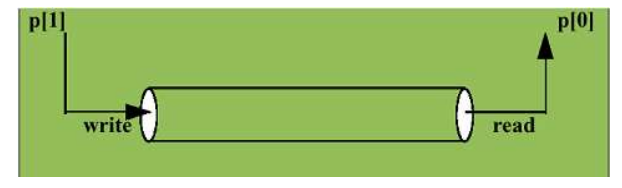

Exemple d'utilisation des tubes ordinaires (fichier pipe.c):

```
# include <stdio.h>
# include <unistd.h>
int tube[2];
char buf[20];
main()
 {pipe(tube);
       if (fork())
       { /* pere */
              close (tube[0]);
              write (tube[1], "bonjour", 8);
        }
      else
      { /* fils */
              close (tube[1]);
              read (tube[0], buf, 8);
              printf ("%s bien recu \n", buf);
        }
}
```
L'exécution de ce programme ("pipe") donne le résultat suivant :

\$ pipe

\$ bonjour bien recu  $\zeta$ 

Question : Comment réaliser une communication bidirectionnelle avec les pipes ? Réponse : Utilisation de deux pipes entre deux processus.

# Tubes nommés :

Les tubes de communication nommés fonctionnent aussi comme des files de discipline FIFO (first in first out). Ils peuvent être utilisés par des processus indépendants ; à condition qu'ils s'exécutent sur une même machine.

Les tubes nommés sont créés par la commande « mkfifo» ou « mknod » ou par l'appel système mknod() ou mkfifo().

```
#include <sys/types.h> 
#include <sys/stat.h> 
int mkfifo(const char *nomfichier, mode t mode) ; nomfichier:
définit le chemin d'accès au tube et mode les droits d'accès des différents
utilisateurs à cet objet.
```
Exemple  $\sqrt{ }$ 

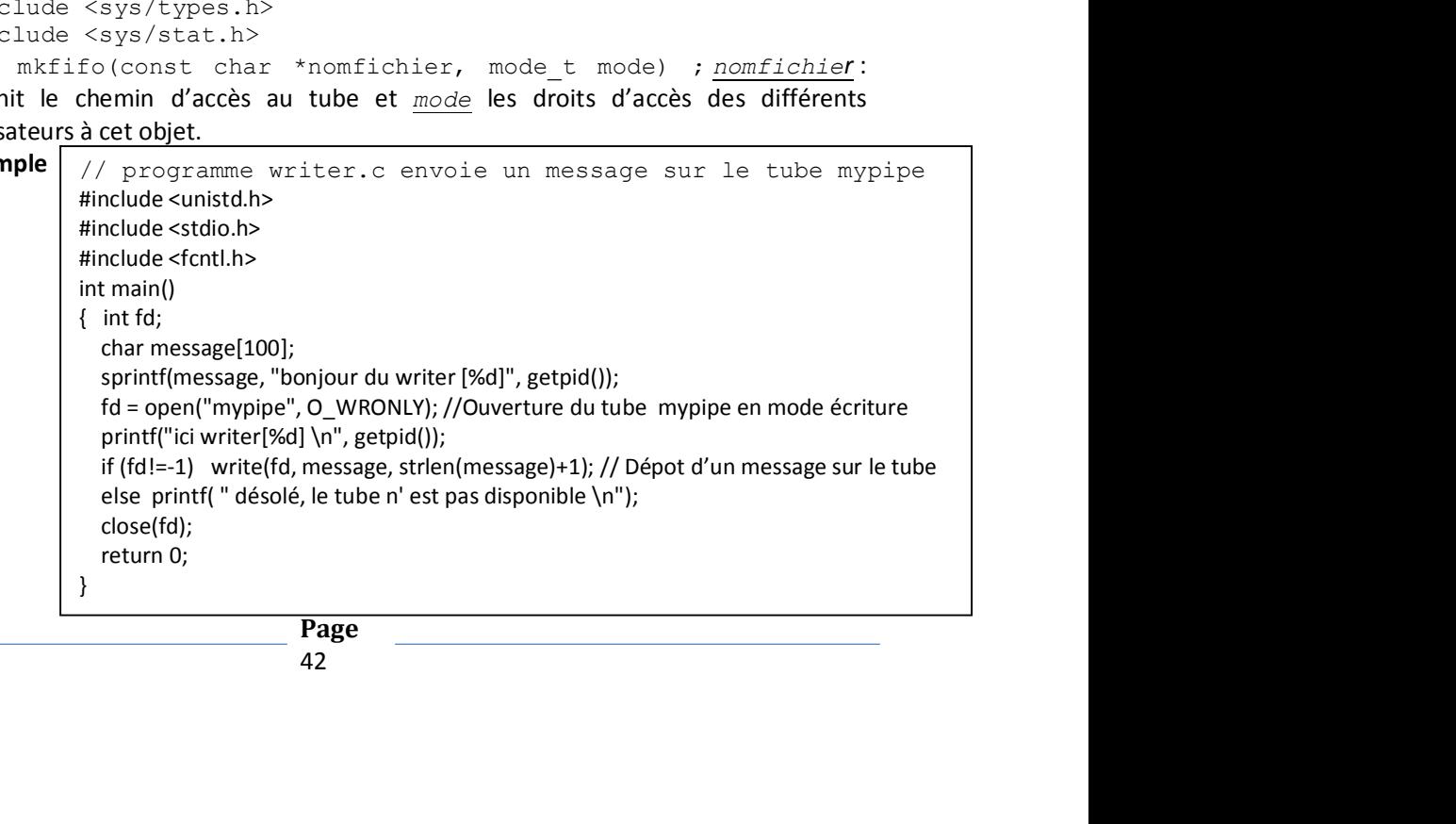

```
// programme reader.c lit un message à partir du tube mypipe 
#include <unistd.h>
#include <stdio.h>
#include <fcntl.h>
int main()
{int fd,n;
  char message[100];
 fd = open("mypipe", O_RDONLY);// ouverture du tube mypipe en mode lecture
  printf("ici reader[%d] \n",getpid());
 if (fd!=‐1)
  {while ((n = read(fd,message,100))>0) // récupérer un message du tube, taille maximale est 100.
    printf("%s\n", message); // n est le nombre de caractères lus
 } else printf( "désolé, le tube n' est pas disponible\n");
 close(fd);
 return 0;
}
```
#### Remarque :

- Si un processus ouvre un tube nommé en lecture (resp. écriture) alors qu'il n'y a aucun processus qui ait fait une ouverture en écriture (resp. lecture) alors, le processus sera bloqué jusqu'à ce qu'un processus effectue une ouverture en écriture (resp. en lecture).
- Attention au situation d'interblocage :

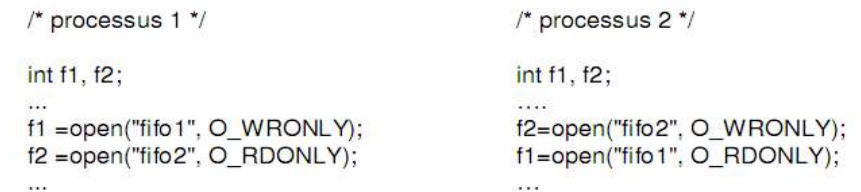

# b. Communication par IPC (Inter Process Communication) :

Les IPC d'UNIX représentent trois outils de communication entre des processus situés sur une même machine.

- Lesfiles de messages
- Les segments de mémoire partagée
- Les sémaphores

Les IPC ont un certain nombre de propriétés en commun :

- A chacun des trois mécanismes est affecté une table de taille prédéfinie.
- Dans chacune des tables toute entrée active est associée à une clé numérique choisie par l'utilisateur, et servant de nom d'identification global.
- Un appel système 'XXXget' (xxx  $\rightarrow$  shm (mémoire partagée), msg (files de messages) ou sem (sémaphores)) permet de créer une nouvelle entrée ou d'accéder une entrée existante.

Remarque : la commande ipcs permet la consultation des tables d'IPC.

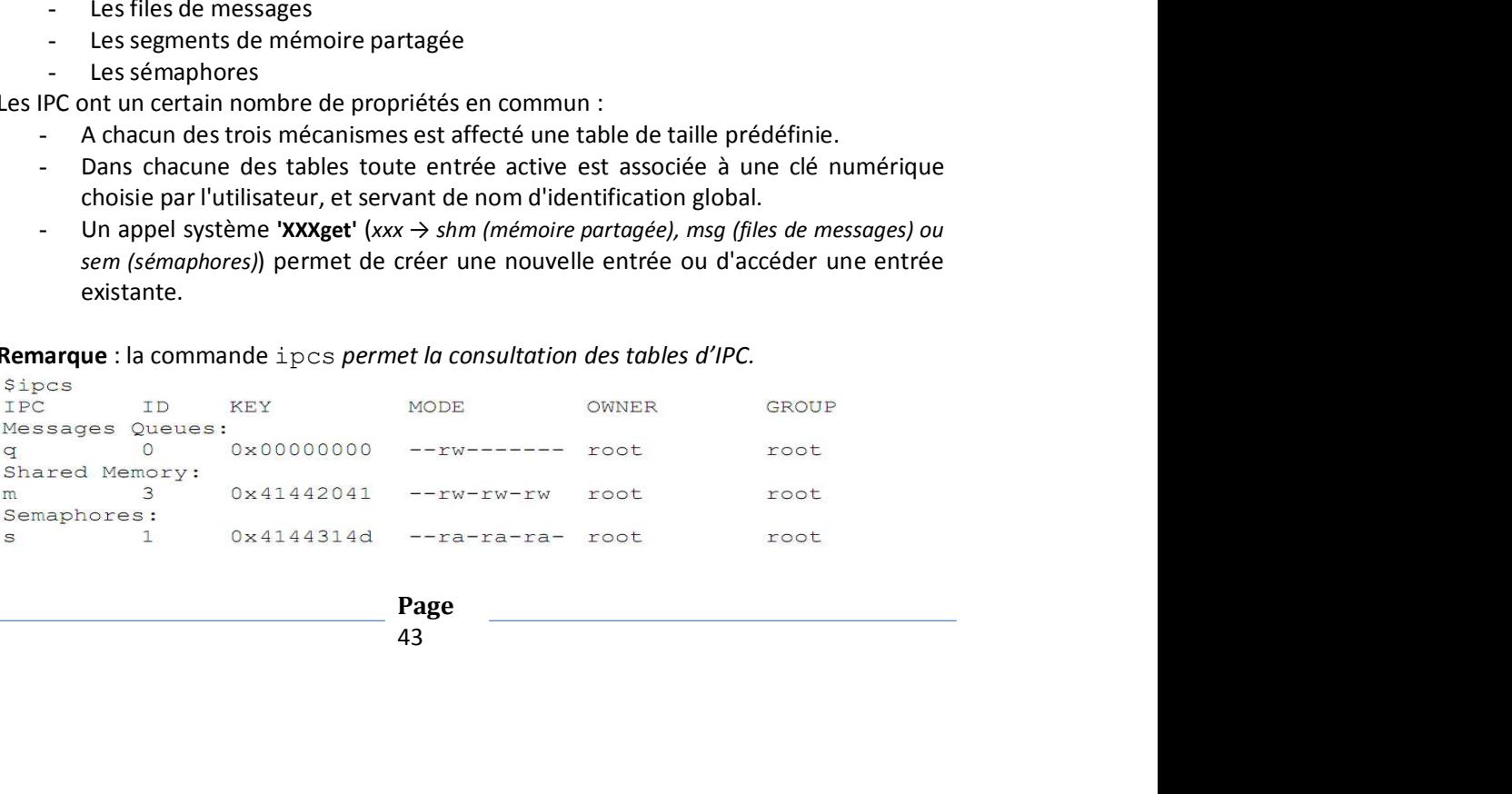

1. Les segments de mémoire partagée : Les segments de mémoire partagée<br>permettent à deux processus distincts de partager physiquement des données. Le<br>partage est réalisé par l'espace d'adressage de chacun des processus, d permettent à deux processus distincts de partager physiquement des données. Le partage est réalisé par l'espace d'adressage de chacun des processus, dont Les segments de mémoire partagée : Les segments de mémoire partagée<br>permettent à deux processus distincts de partager physiquement des données. Le<br>partage est réalisé par l'espace d'adressage de chacun des processus, dont<br> modifie la mémoire, tous les autres processus voient la modification.

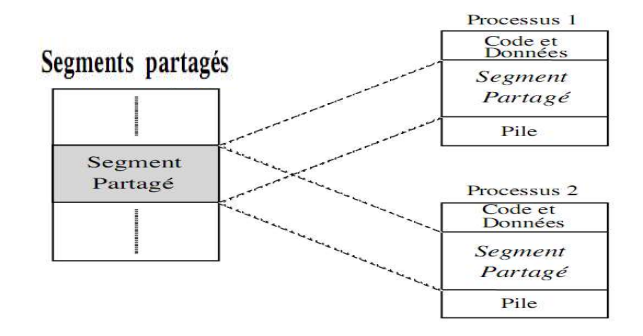

Pour utiliser un segment de mémoire partagée, un processus doit allouer le segment. Puis, chaque processus désirant accéder au segment doit l'attacher. Après avoir fini d'utiliser le segment, chaque processus le détache.

# Remarque

Comme le noyau ne coordonne pas les accès à la mémoire partagée, vous devez mettre en place votre propre synchronisation. Par exemple, deux processus ne doivent pas écrire au même emplacement en même temps. Une stratégie courante pour éviter ces conditions de concurrence est d'utiliser des sémaphores.

Création d'un nouveau segment ou recherche de l'identifiant d'un segment déjà existant:

```
int segment id = shmget (shm key, getpagesize (), IPC CREAT |S_IRUSR | S_IWUSR);
```
- shm key: spécifié la clé externe du segment de mémoire à créer. Il est utile de spécifier IPC\_PRIVATE comme valeur de clé qui garantit qu'un nouveau segment mémoire est créé.
- IPC CREAT: indicateur demande la création d'un nouveau segment.
- S\_IRUSR et S\_IWUSR spécifient des permissions de lecture et écriture pour le propriétaire du segment de mémoire partagée.

EAT: indicateur demande la création d'un nouveau segment.<br>
Re t'a travuss spécifient des permissions de lecture et écriture pour le<br>
Raire du segment de mémoire partagée.<br>
se passe bien, shmget renvoie un identifiant de se Si l'appel se passe bien, shmget renvoie un identifiant de segment. Si le segment de mémoire partagée existe déjà, les permissions d'accès sont vérifiées.

Attachement d'un segment : Elle rend l'adresse à laquelle le segment a été attaché.

```
char*shared memory= (char*)shmat(int shmid, void *adr, int
flags);
```
- shmid: identifiant du segment de mémoire partagée.
- adr : adresse d'attachement dans l'espace de processus. adr = 0 : e système choisit l'adresse d'attachement.

```
Détachement d'un segment :
```

```
int shmdt(void *adr);
```
- adr: adresse du segment partagé attaché(adr renvoyée par shmat).

- rend 0 en cas de succès et -1 sinon.

```
◆ Suppression d'un segment :
```

```
int shmctl(int shmid, int cmd, shmid ds *buf);
```
- $cmd = IPC$  RMID
- buf= NULL.

# Exemple (fichier shm.c):

```
#include <stdio.h> 
 #include <sys/shm.h> 
 #include <sys/stat.h> 
 int main () 
 {
        int segment id; char* shared memory; struct shmid ds shmbuffer;
       int segment size; const int shared segment size = 0x6400;
        /* Alloue le segment de mémoire partagée. */ 
       segment id = shmget (IPC PRIVATE, shared segment size, IPC CREAT |
        S_IRUSR | S_IWUSR);
        \sqrt{\star} Attache le segment de mémoire partagée. */
        shared memory = (char*) shmat (segment id, 0, 0);
       printf ("mémoire partagée attachée à l'adresse %p\n", shared_memory); 
        /* Écrit une chaîne dans le segment de mémoire partagée. */ 
       sprintf (shared memory, "Hello, world.");
        /* Détache le segment de mémoire partagée. */ 
       shmdt (shared memory);
       /* Réattache le segment de mémoire partagée à une adresse différente.*/ 
       shared_memory = (char*) shmat (segment_id, (void*) 0x5000000, 0);
       printf ("mémoire partagée réattachée à l'adresse %p\n", shared_memory); 
        /* Affiche la chaîne de la mémoire partagée. */ 
       printf ("%s\n", shared memory);
        /* Détache le segment de mémoire partagée. */ 
       shmdt (shared memory);
        /* Libère le segment de mémoire partagée. */ 
       shmctl (segment id, IPC RMID, 0);
       return 0; 
 }
- rend 0 en cas de succès et -1 sinon.<br>
Suppression d'un segment :<br>
int shmctl(int shmid, int cmd, shmid_ds *buf);<br>
- cmd = PC_RNNID<br>
buf= NULL.<br>
Exemple (fichier shm.c):<br>
#include <statio.h><br>
#include <statio.h><br>
#inclu
- rend 0 en cas de succès et -1 sinon.<br>
Suppression d'un segment :<br>
int shmutlint shmutlint mand, int cmd, shmud_ds *buf);<br>
- cmd = IPC_RMID<br>
- buf= NULL.<br>
Exemple (fichier shm.c):<br>
finclude <stdio.h><br>
finclude <stdio.h><br>

communication is acquared the memoir partage and the memoir partages and \frac{1}{2} shared memory);<br>
\frac{1}{2} shared memory = (char*) shmati (segmenti de mémoire partagée. */<br>
Sprintf ('shared memory, "Hello, world.");<br>
Sp
Nextally continue to the most proposed in the most priority of the most priority of the primitive particle particle is a charge of priority of the particle particle particle is a charge of the priority of the priority of t
```
# 2. Les files de messages :

Libere Is esgment de memoire partaque. '/<br>
Libere Is esgment in TEC\_EMID, 0);<br>
contained in the state of the state of the state of the state of the state of the state of the state of the state and the memoirs of the state C'est une implantation UNIX du concept de boîte aux lettres, qui permet la Les informations sont stockées dans les files de messages en DATAGRAM (un message à la fois). Les files sont de type FIFO (First In, First Out). Un processus peut émettre des messages vers plusieurs processus, par l'intermédiare d'une même file de message (*multiplexage*).

- ◆ Création ou recherche des files de messages :
- int msgid = msgget(key t cle, int flags);

shmget.

Si l'appel se passe bien, msgget renvoie un identifiant de file de message crée. Si la file de message existe déjà, les permissions d'accès sont vérifiées.

Émission des messages :

```
int msgsnd(int msgid, struct msgbuf *msq, int taille, int flags);
où : struct msgbuf { /* définie dans sys/msg.h */ 
             long mtype; /* type du message */ 
             char mtext[1]; /* texte du message */ 
 };
```
Avec possibilité de redéfinir cette structure en fonction de ses besoins. Cette primitive permet à un processus d'envoyer le message, msg, dans la file de

message spécifié par l'id msgid. Elle retourne 0 en cas de succès et ‐1 sinon. Remarque : La primitive msgsnd est une fonction bloquante i.e. si la file de message est plein, le processus est suspendu jusqu'à extraction de messages de la file ou bien suppression du système de la file (retourne ‐1). Si IPC NOWAIT  $\rightarrow$  flags, et que la file est pleine, la fonction devient non bloquante. Donc, le message ne sera pas envoyé et le processus peut reprendre la main immédiatement.

Réception des messages :

```
int msgrcv(int msgid, struct msgbuf *msg, int taille, long 
type, int flags);
```

```
La primitive msgrcv permet de retirer un message de la file en fonction de son type.
Comme pour msgsnd, IPC_NOWAIT rend l'appel non bloquant.
```
- $true = 0$ : le premier message est lu
- type>0 : le premier message de type msgtype est lu
- type<0 : le premier message dont le type est inférieur ou égal à |msgtyp| est lu
- ◆ Suppression des files de messages :

```
int msgctl(int msgid, int cmd, msqid ds *buf);
```
- $cmd = IPC$  RMID.
- $Buf = NULL.$

Exemple (fichier shm.c):

```
<sys/ipc.h><br>
<sys/ing.h><br>
d; struct msqid_ds *buf;<br>
d; struct msqid_ds *buf;<br>
long type;<br>
long type;<br>
insq;<br>
hasg;<br>
msqqet (IPC_PRIVATE, IPC_CREAT);<br>
= 1;<br>
- insq;<br>
= 1;<br>
d;<br>
= 1;<br>
d;<br>
= 1;<br>
d;<br>
= 1;<br>
= 1;<br>
d;<br>
= 1;<br>
= 1;<br>
#include <sys/ipc.h> 
#include <sys/msg.h> 
… 
int msg id; struct msqid ds *buf;
struct message { 
                   long type; 
                   char texte[128]; 
                  } msg; 
… 
msg_id = msgget (IPC_PRIVATE, IPC_CREAT);
… 
msg.type = 1; 
for ( ; ; ) { 
printf ( "Entrer le texte a emettre \n");
scanf("%s", msq.texte);
msgsnd(msg_id , &msg , sizeof( struct message ) , 0);
… 
}
```
# 3. Les sémaphores :

**Les sémaphores :**<br>Tous les problèmes de synchronisation ne sont pas solubles avec les<br>sémaphores simples de Djiskstra, tels qu'ils ont été décrits précédemment.<br>**Exemple** : la demande de **m** ressources différentes, dans u Exemple : la demande de m ressources différentes, dans un ensemble de n ressources  $(m \le n)$ .

Soit les n sémaphores S1, S2, ..., Sn permettant de bloquer les n ressources. Si P1 demande R1, R2, R3 et R4 et P2 demande R2, R3, R4 et R5 alors on a :

> P1 -> P(S1), P(S2), P(S3), P(S4) et  $P2 \rightarrow P(S3)$ ,  $P(S4)$ ,  $P(S5)$ ,  $P(S2)$

On a un risque d'interblocage.

Solution : Si les 4 opérations P étaient atomiques, on éviterait les interblocages

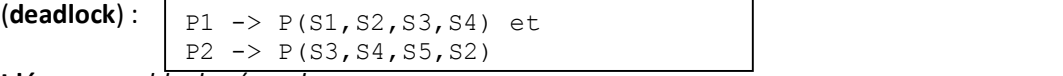

Idée : ensemble de sémaphores.

Création ou recherche de l'identifiant d'un ens. de sémaphores : int sem id = semget(key t cle, int nsems, int flags); - nsem: nombre de sémaphores à créer dans le groupe.

```
Cette fonction renvoie l'id. de l'ens. des sémaphores ds la table en cas de
succès (> 0) ‐1 sinon.
```
 $\bullet$  Initialisation des sémaphores :

```
int semctl (int semid, int semnum, int cmd, union semun arg);
 - semnum : numéro du sémaphore choisi dans le groupe (0 pour le premier).
```
- cmd : type d'opération à effectuer sur le sémaphore, par exemple SETVAL pour initialiser le sémaphore à la valeur contenue dans "arg".
- arg : sert à passer des arguments aux commandes exécutées par "cmd".
- Opérations sur les sémaphores :

```
int semop(int semid, struct sembuf *sops, unsigned nsops);
structure d'une operation:
```

```
struct sembuf { 
ushort sem num; /* N° du semaphore*/
short sem op; /* opération sur le sémaphore */
shrot sem flag; /* options */};
```
sops : tableau de structures qui contient la liste des opérations.

Cette fonction retourne 0 en cas de succès et -1 sinon.

All the discussion of the control of the properties of the properties and the properties of the processus est mis energit and the discussion of the processus est mis energies and the processus est mis energies are princip L'opération semop est en principe bloquante, i.e. le processus est mis en sommetries the sommetries of the sample that is the same of the same in ombre de sémaphores à créer dans le groupe.<br>Cette fonction renvoie l'id. de l'ens. des sémaphores ds la table en cas de<br>succès (> 0) - 1 sinon.<br>Initia Dans ce cas, aucune opération de l'ensemble n'est réalisée.

Une opération élémentaire comporte un numéro de sémaphore et une opération qui peut avoir trois valeurs :

- $\checkmark$  une sem op > 0, pour une opération Vsem op, (semval = semval + sem op) Tous les processus en attente d'une augmentation du sémaphore sont reveilles.
- $\checkmark$  une sem op = 0, teste si le sémaphore a la valeur 0. Si ce n'est pas le cas, le processus est mis en attente de la mise à zéro du sémaphore.
- $\checkmark$  une sem op < 0, pour une opération Psem op (semval = semval |sem op|) Si le résultat est : nul: tous les processus en attente de cet événement sont réveillés

négatif: le processus est mis en attente d'une augmentation du sémaphore

# Exemple (semEM.c) :

```
L'objectif est de faire en sorte que les N processus ne commencent   l'exécution   des séquences Bi, uniquement (pointderendez‐vous)lorsquetouteslesséquencesAi
and \ell that sem.<br>
\ell void P (int sem.) \ell \ell Reminitive P() sur sémaphores \ell/<br>
\varphi, sem. \varphi \eta, sem. \ell \ell Mentification du sémaphore impliqué \ell<br>
\varphi, sem. \varphi \eta = SEN (NNO) \ell \ell Posit
   #include <sys/ipc.h> 
   #include <sys/sem.h> 
   #define SEM_EXCL_MUT 0 
   #define NB_SEM 1 
   int FLAGS = IPC CREAT; int sem id;
   struct sembuf op;
  main ( ) 
   {
          sem_id = semget (IPC_PRIVATE, NB_SEM, FLAGS ); 
         semctl(sem_id, SEM_EXCL_MUT, SETVAL, 1);
          … 
         P(SEM_EXCL_MUT); 
         /* Section Critique */ 
         V(SEM_EXCL_MUT); 
          … 
          semctl(sem_id, SEM_EXCL_MUT, IPC_RMID, 0);
   }
   void P (int sem) /* Primitive P() sur sémaphores */ 
   {<br>
op.sem num = sem;<br>
\frac{7}{100} /* sem = Identification du sémaphore impli
     op.sem_num = sem; /* Identification du sémaphore impliqué */<br>
op.sem_op = -1; /* Définition de l'opération à réaliser */
     op.sem_op = -1; \frac{1}{2} /* Définition de l'opération à réaliser */<br>op.sem flg = SEM UNDO; \frac{1}{2} Positionnement du bit SEM UNDO */
     op.sem_flg = SEM_UNDO; \overline{\phantom{0}} /* Positionnement du bit SEM_UNDO */<br>semop (sem id, &op, 1); /* Exécution de l'opération définie
   semop (sem_id, &op, 1); /* Exécution de l'opération définie */<br>};
   }; 
   void V(int sem) /* Primitive V() sur sémaphores */ 
   {
      op.sem_num = sem; 
     op.sem op = 1;
     op.sem flg = SEM UNDO;semop (sem id, \overline{s}op, 1);
   };
```
# Exercice (Rendez‐vous de processus) :

Soit une application décomposée en N modules qui s'exécuteront de manière concurrente et ont la particularité d'être constitués de deux parties logiques Ai:Bi.

**as de processus)**:<br>
as de processus):<br>
al d'être constitués de deux parties logiques **Ai:Bi**.<br>
id'être constitués de deux parties logiques **Ai:Bi**.<br>
interiories and the rendez-vous) lorsque toutes les séquences **Ai**<br>
alum synchroniser sur le processus j le plus lent à exécuter sa séquence Aj ; il est donc nécessaire de mettre en place entre les séquences Ai et Bi un mécanisme bloquant les processus quand ils terminent leur séquence Ai.

- Communication dans les langages évolués (CSP, ADA, JAVA..)

# Bibliographie :

[1] J-L. Peterson, F. Silbershartz, P. B. Galivin « Operating systems concepts » Fourth Edition.

[2] Crocus, "Systèmes d'exploitation des ordinateurs" Dunod informatique 1975.

[3] J. Beauquier, B. Berard « Systèmes d'exploitation : concepts et algorithmes » McGraw Hill 1990

[4] A. Silberschatz, P. B. Galvin " Principes des systèmes d'exploitation," 4e Edition, Addison Wessley

[5] Andrew S. Tanenbaum, "Moderrn operating systems," Second Edition Prentice Hall.

[6] Maurice J.Bach, traduit par G.Feallah, "Conception du système UNIX, » Masson

et Prentice Hall 1990.